## Programa "SomaDoisNumeros"

Programa simples criado com o plugin do Qt 4.8.5 para o Visual Studio 2008 para efetuar a soma de dois números

Para criação dos arquivos de projeto do Visual Studio e Qt, veja instruções do programa "Hello World!"

PUC-Rio – CIV 2802 - Sistemas Gráficos para Engenharia – Luiz Fernando Martha

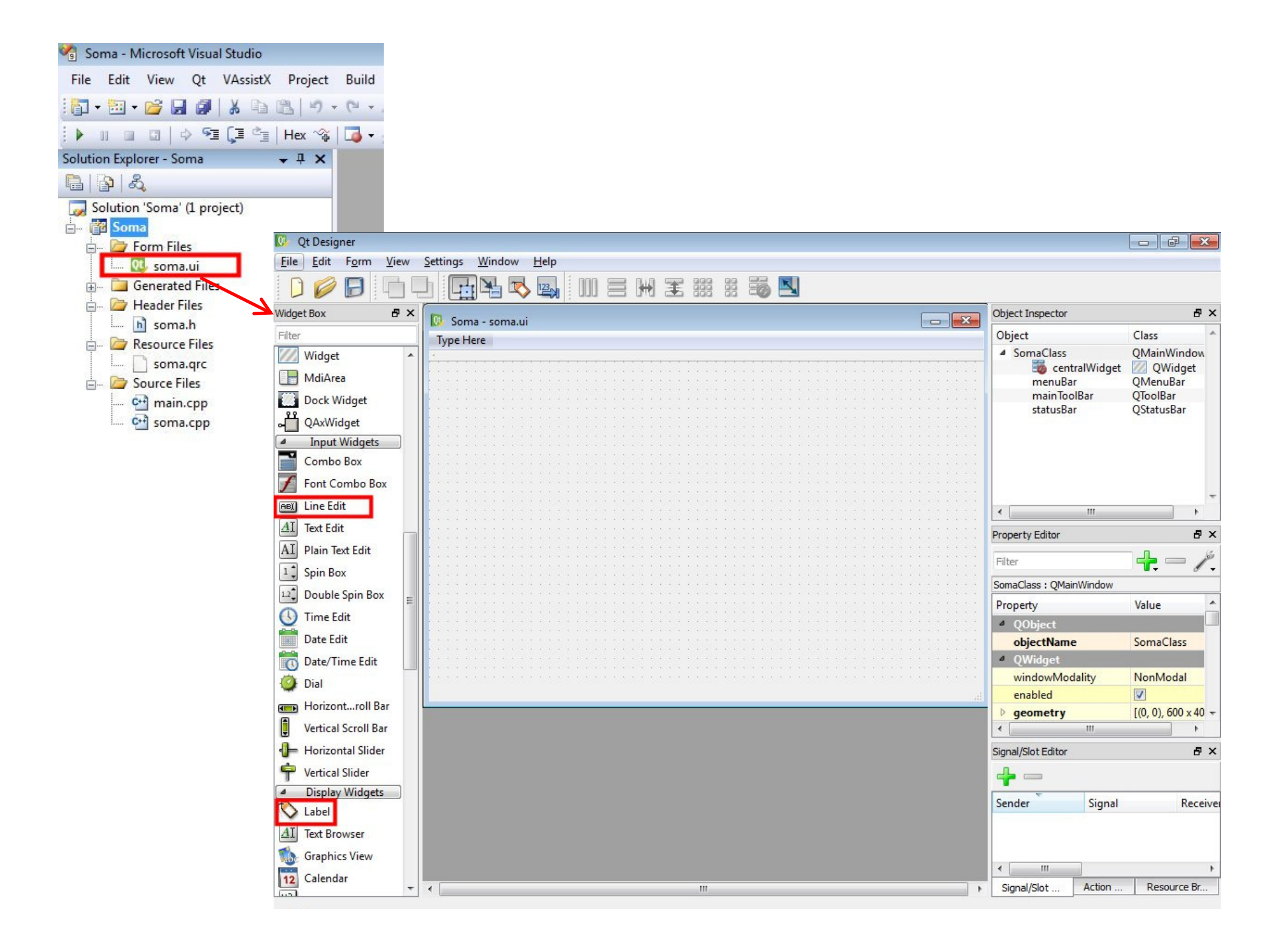

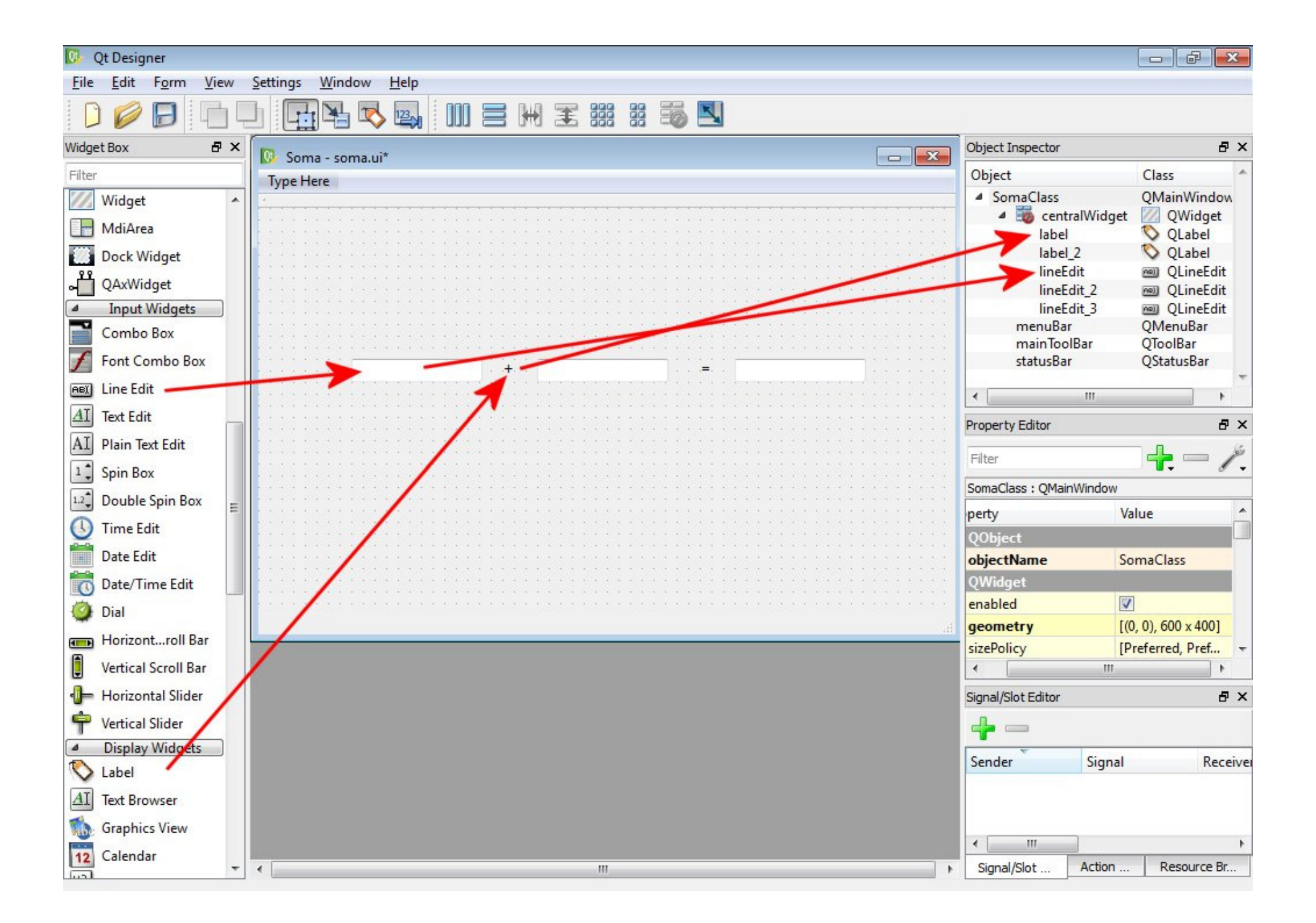

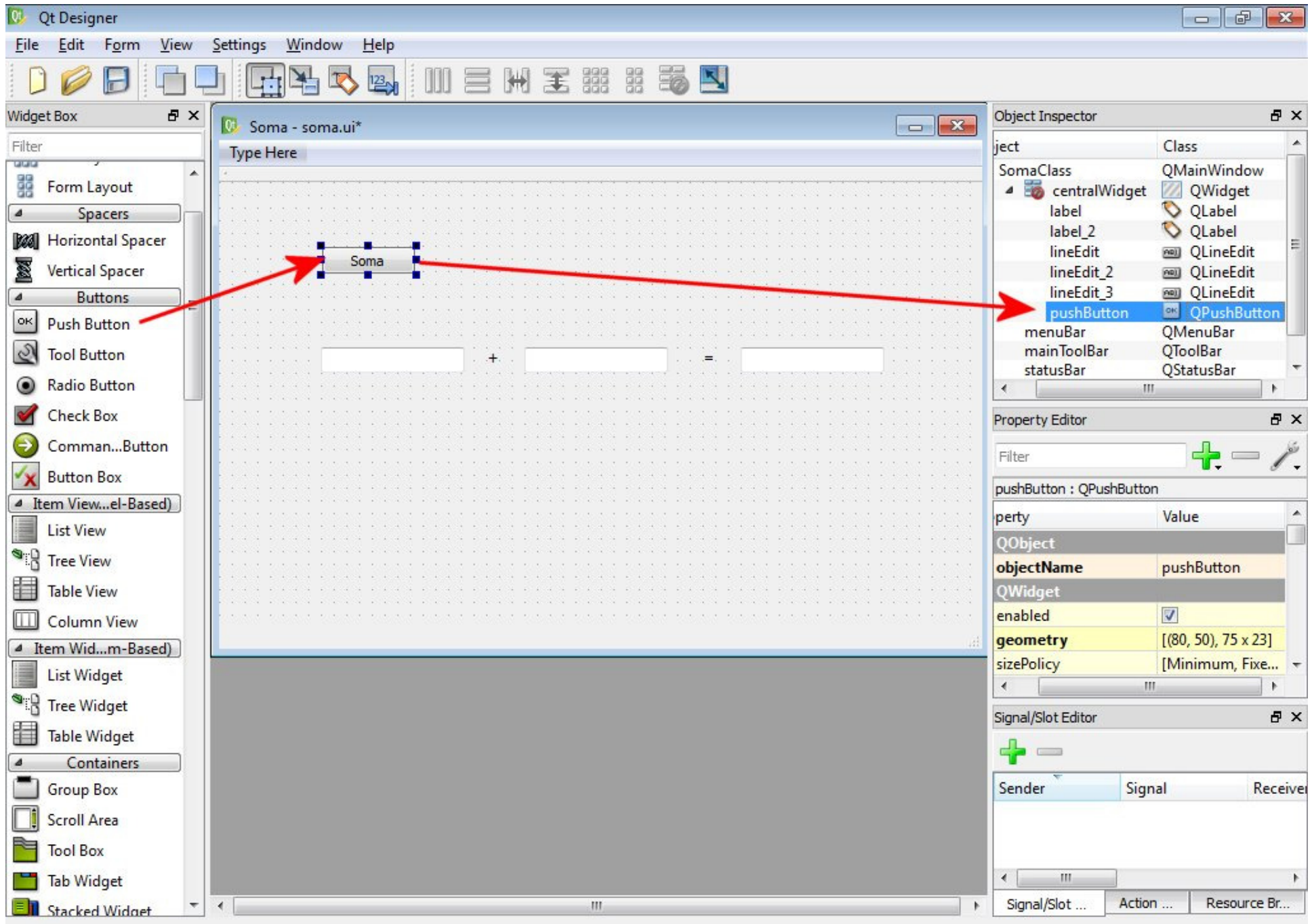

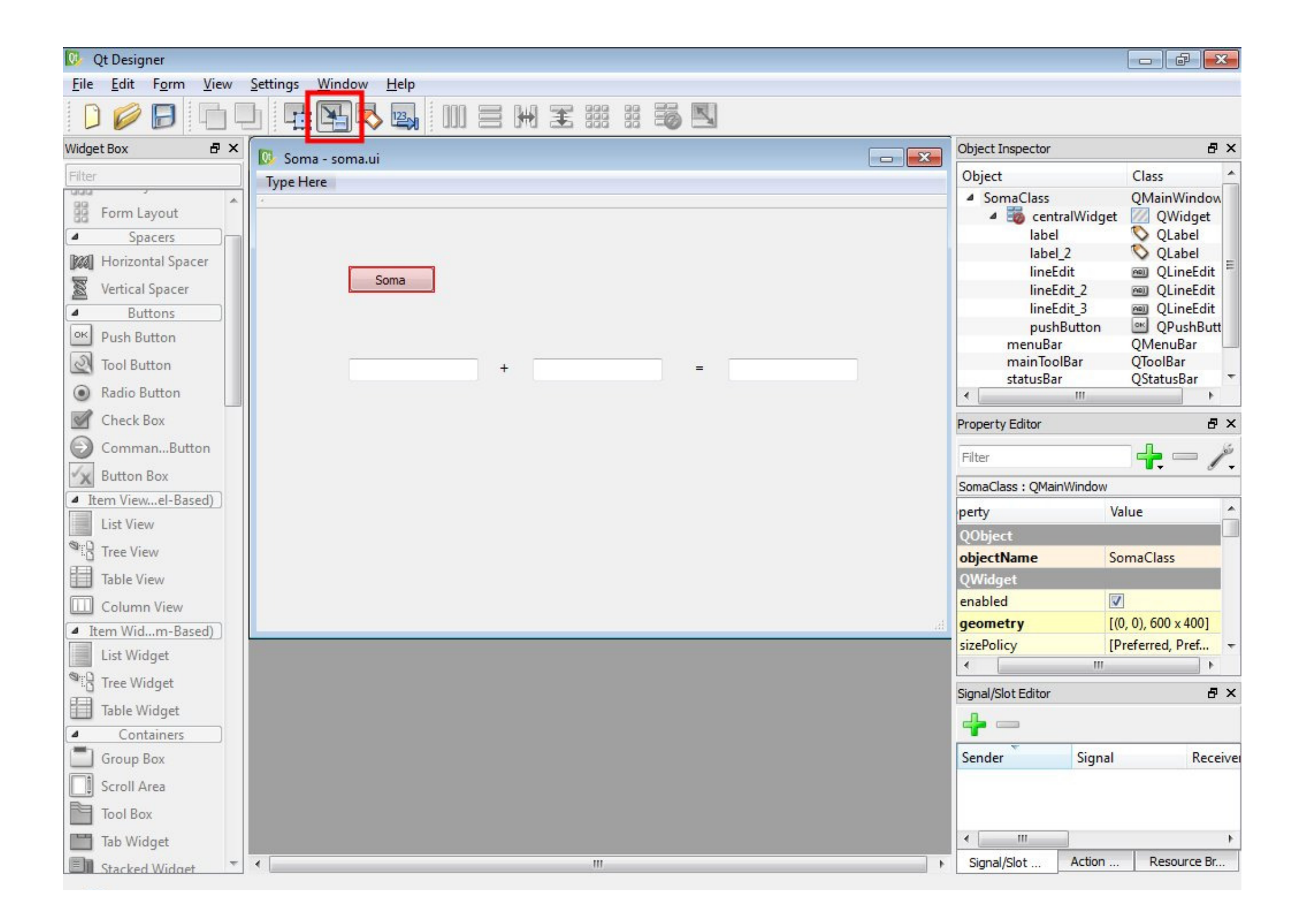

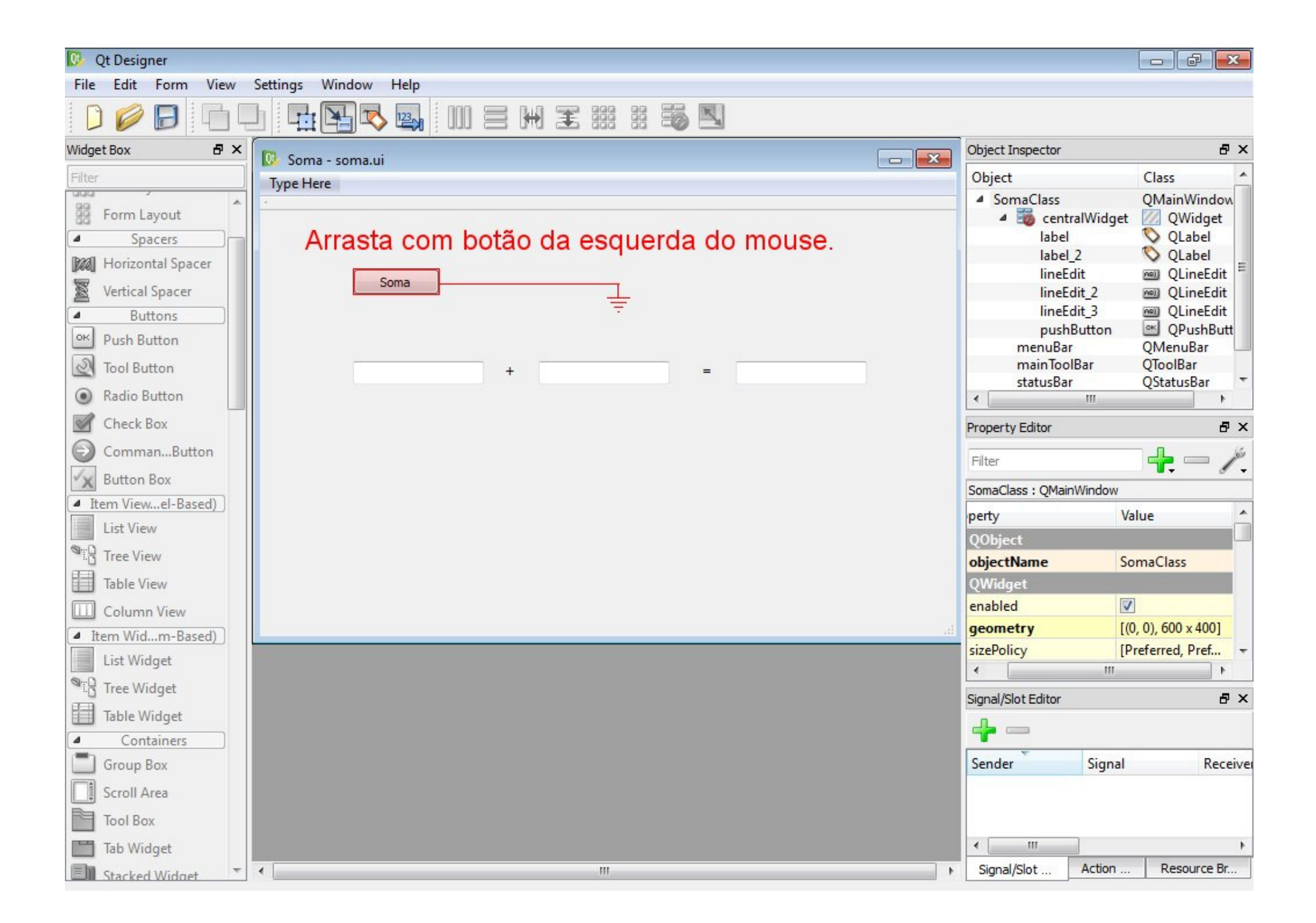

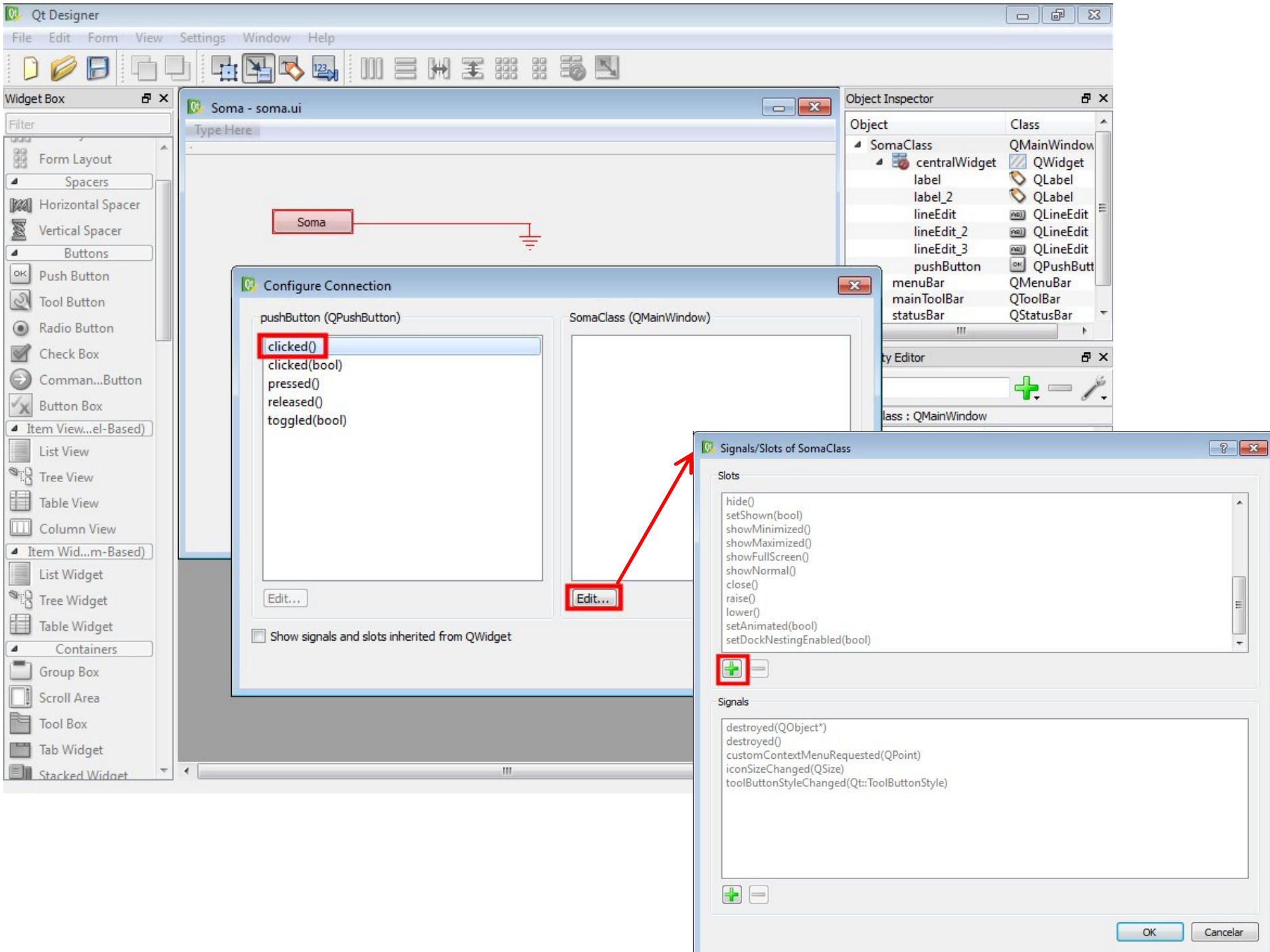

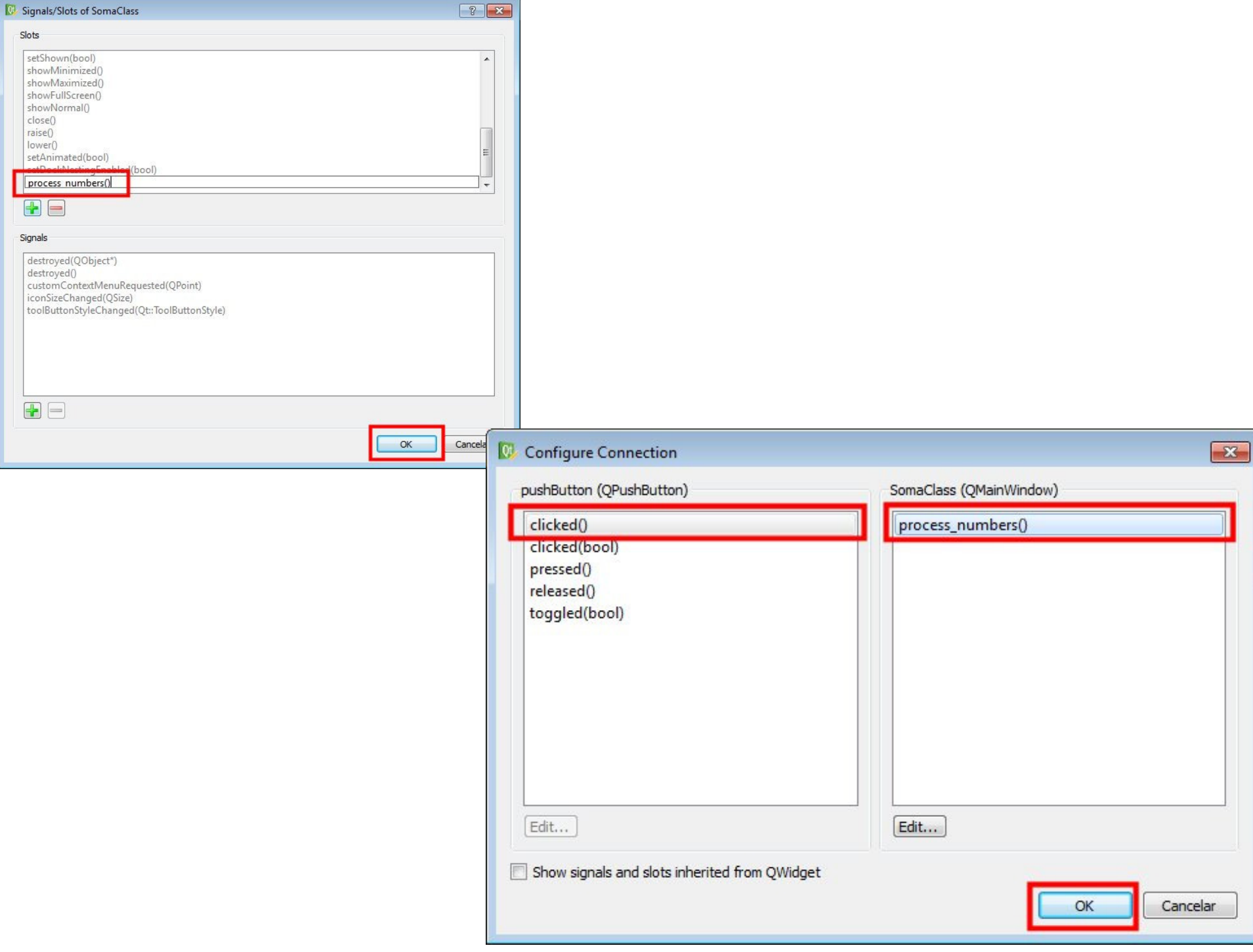

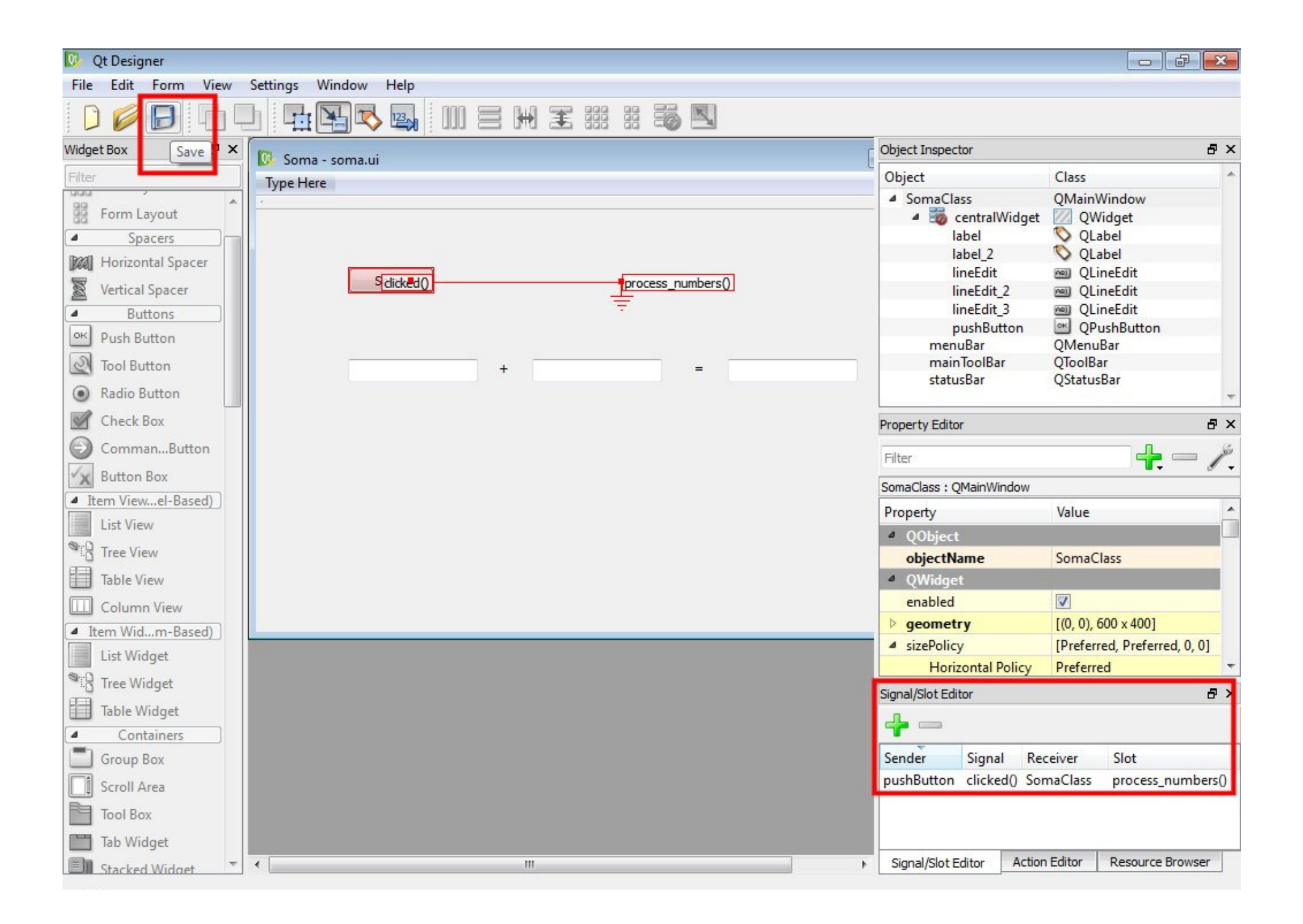

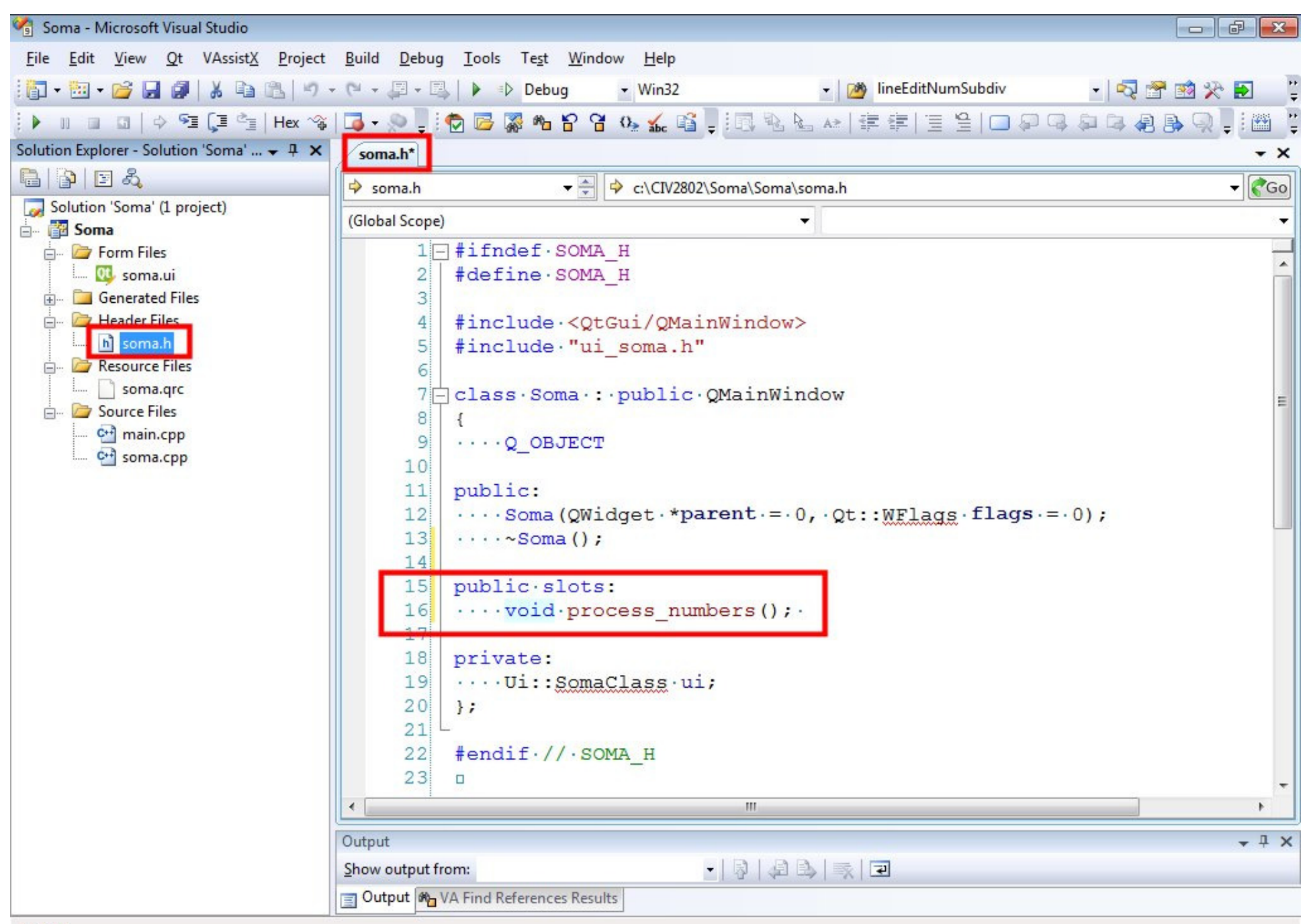

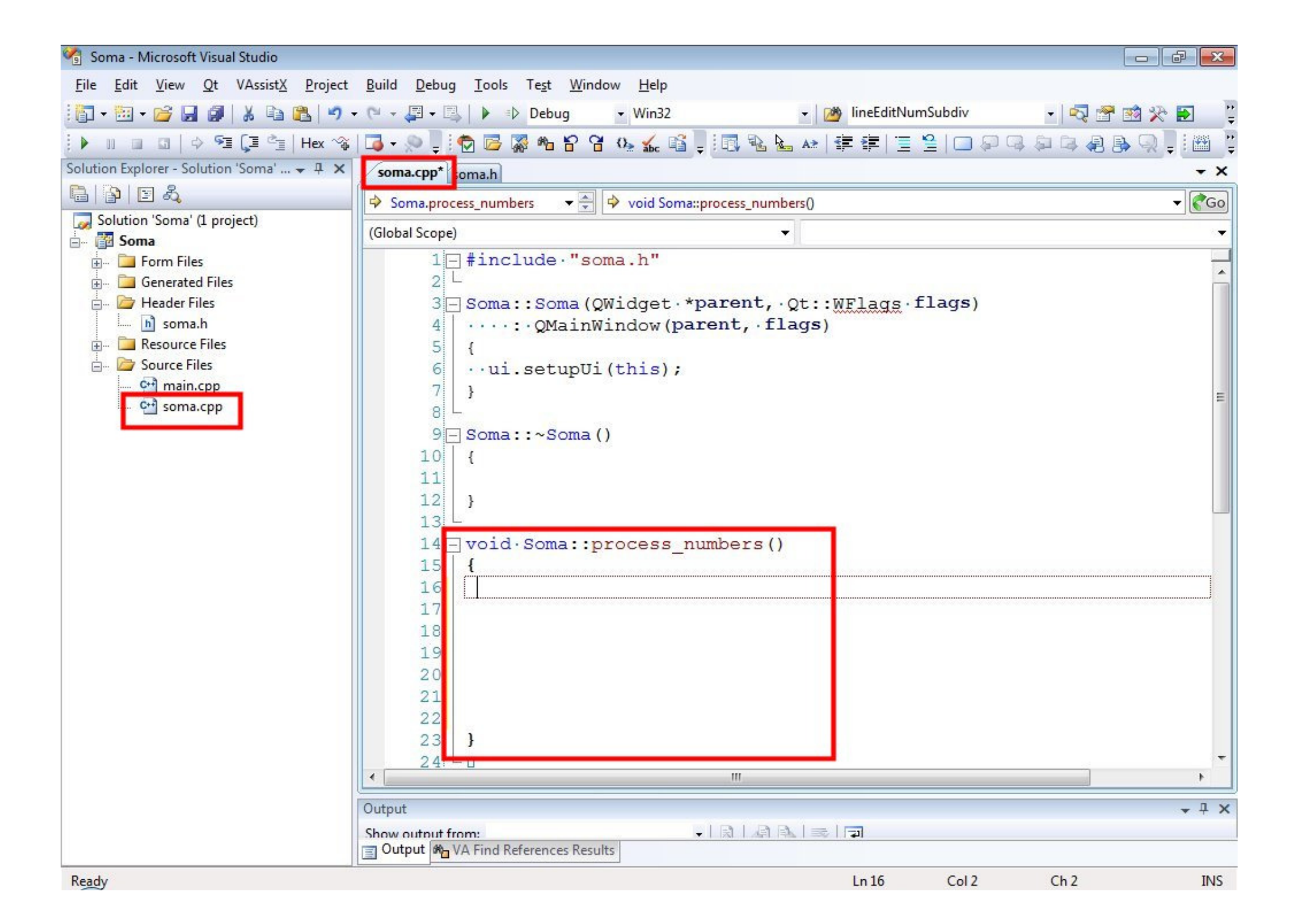

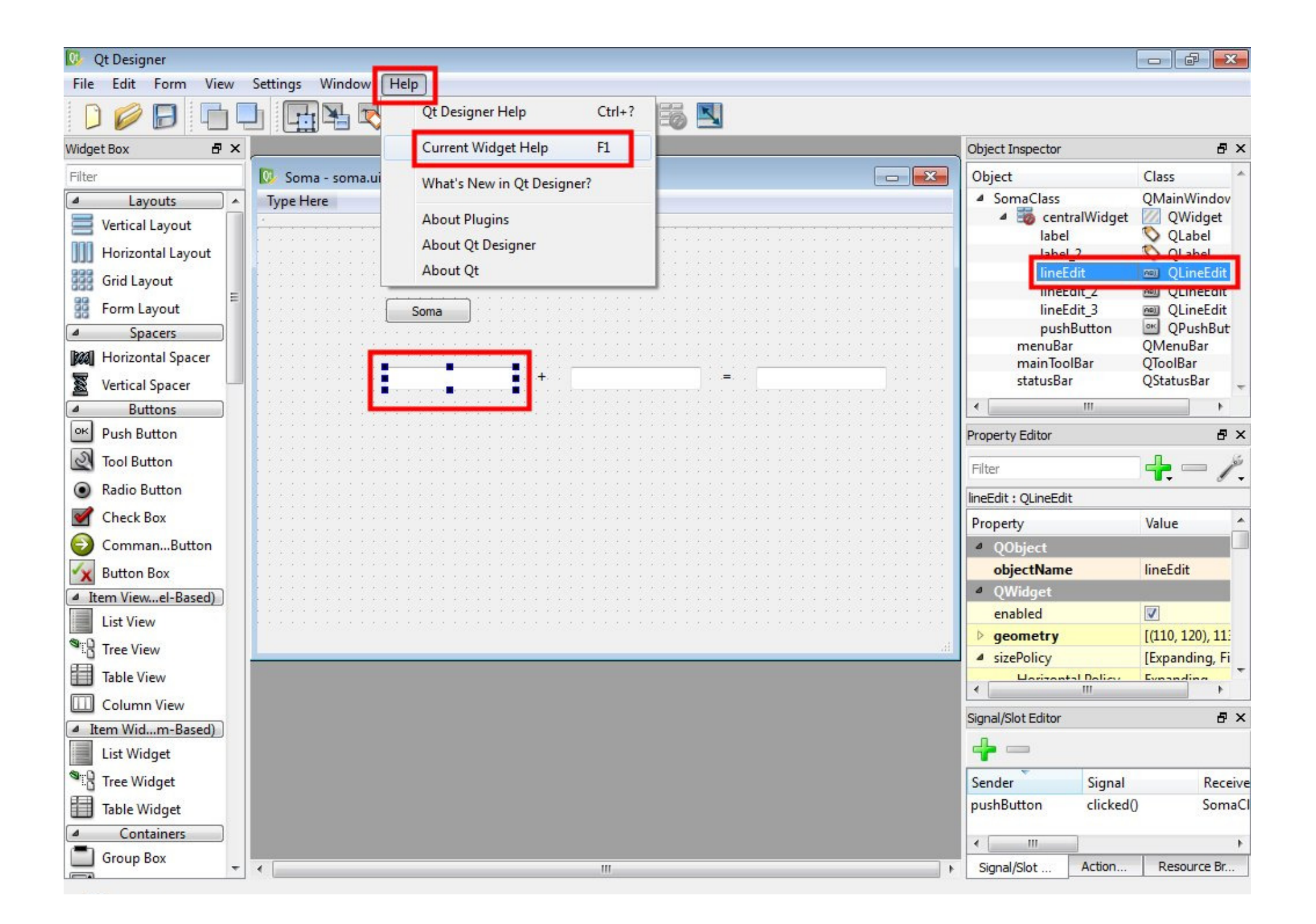

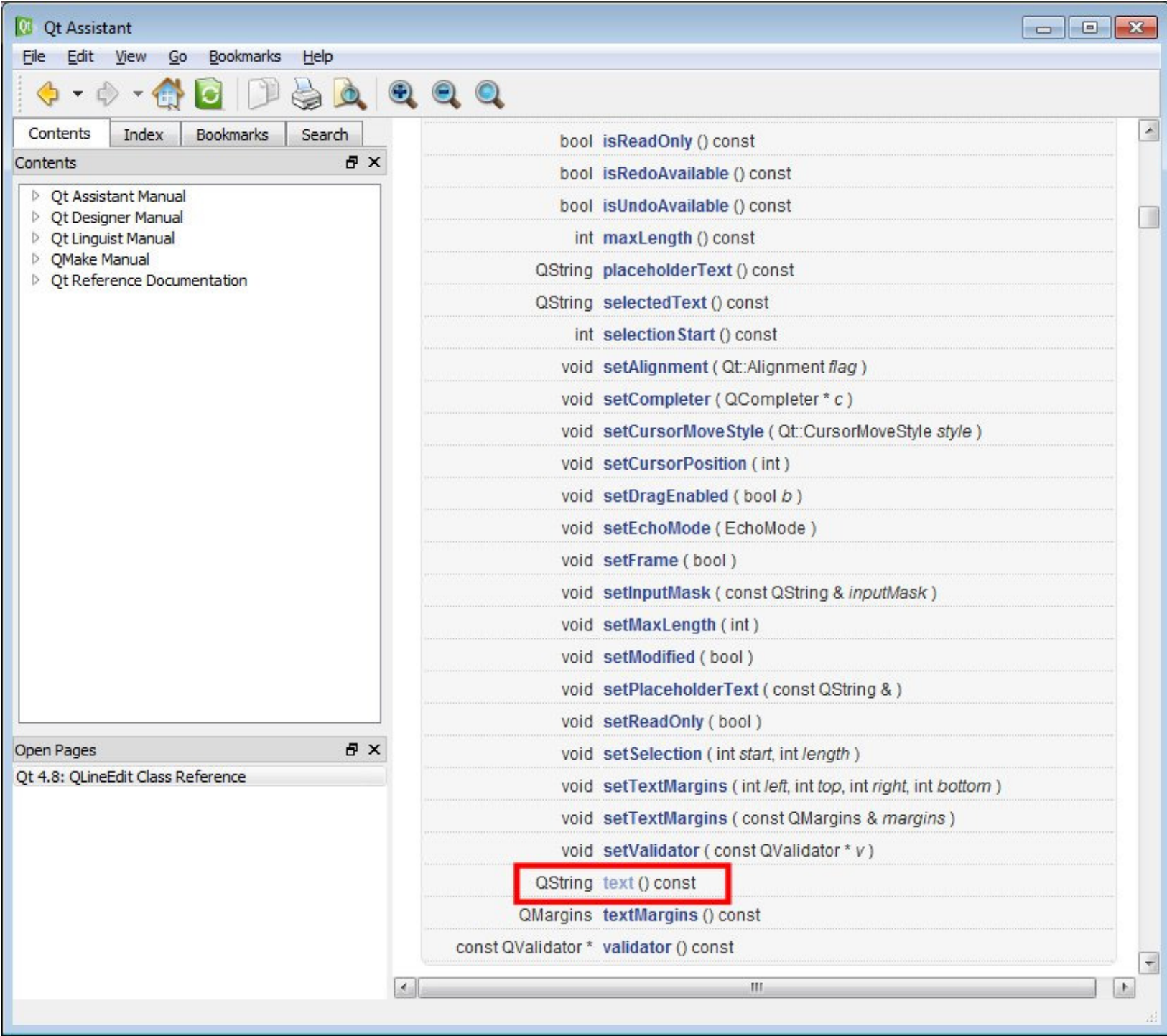

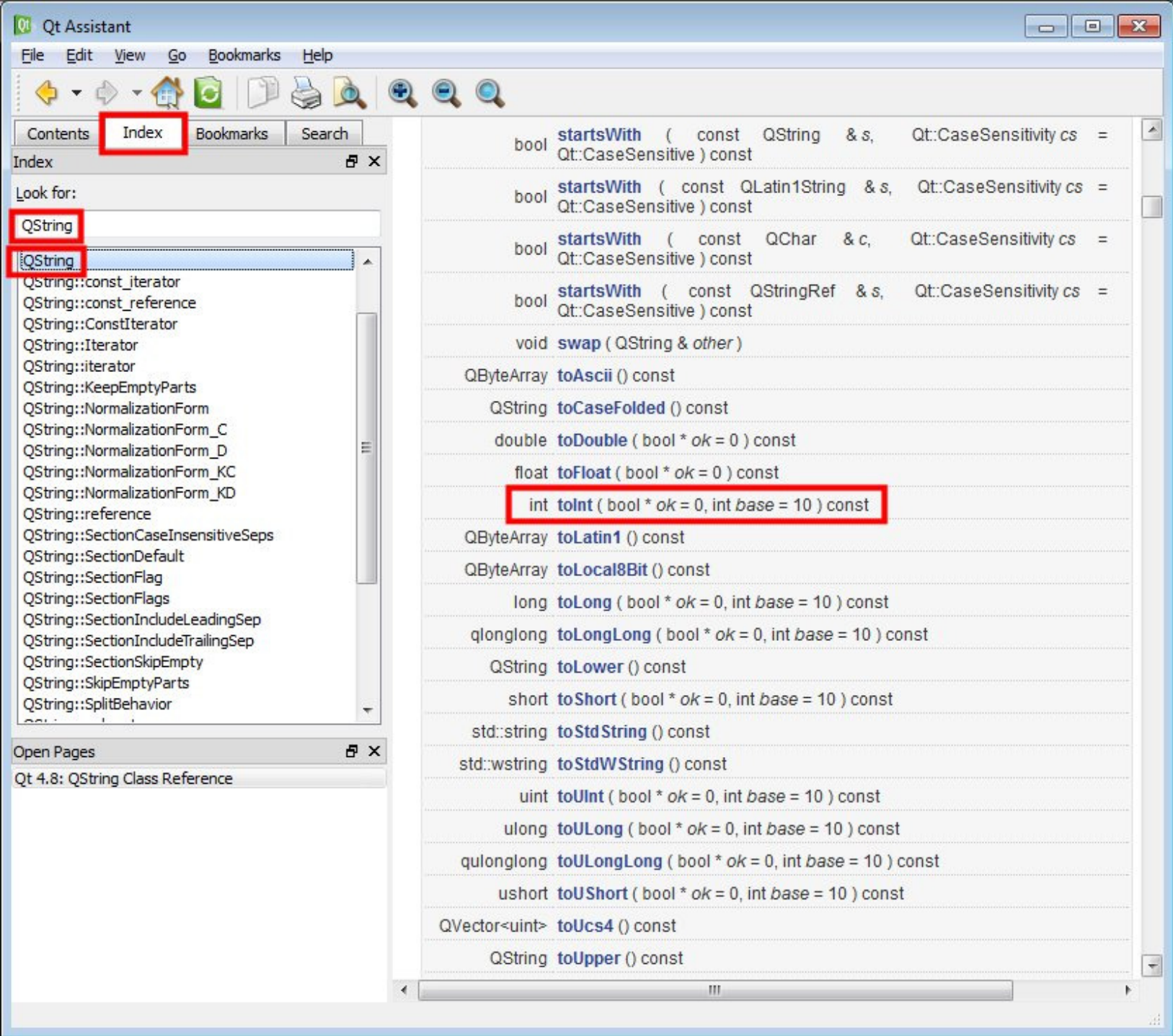

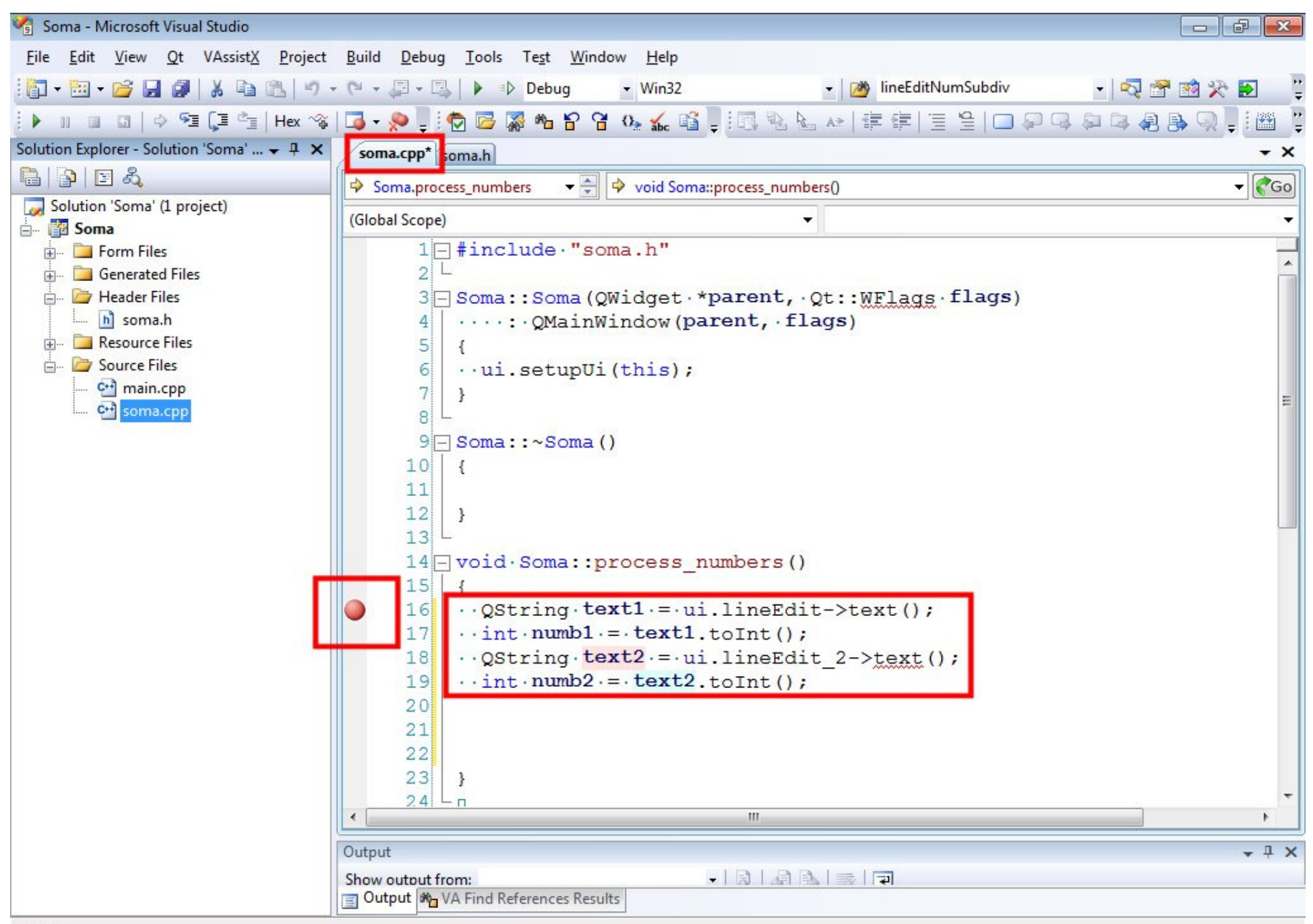

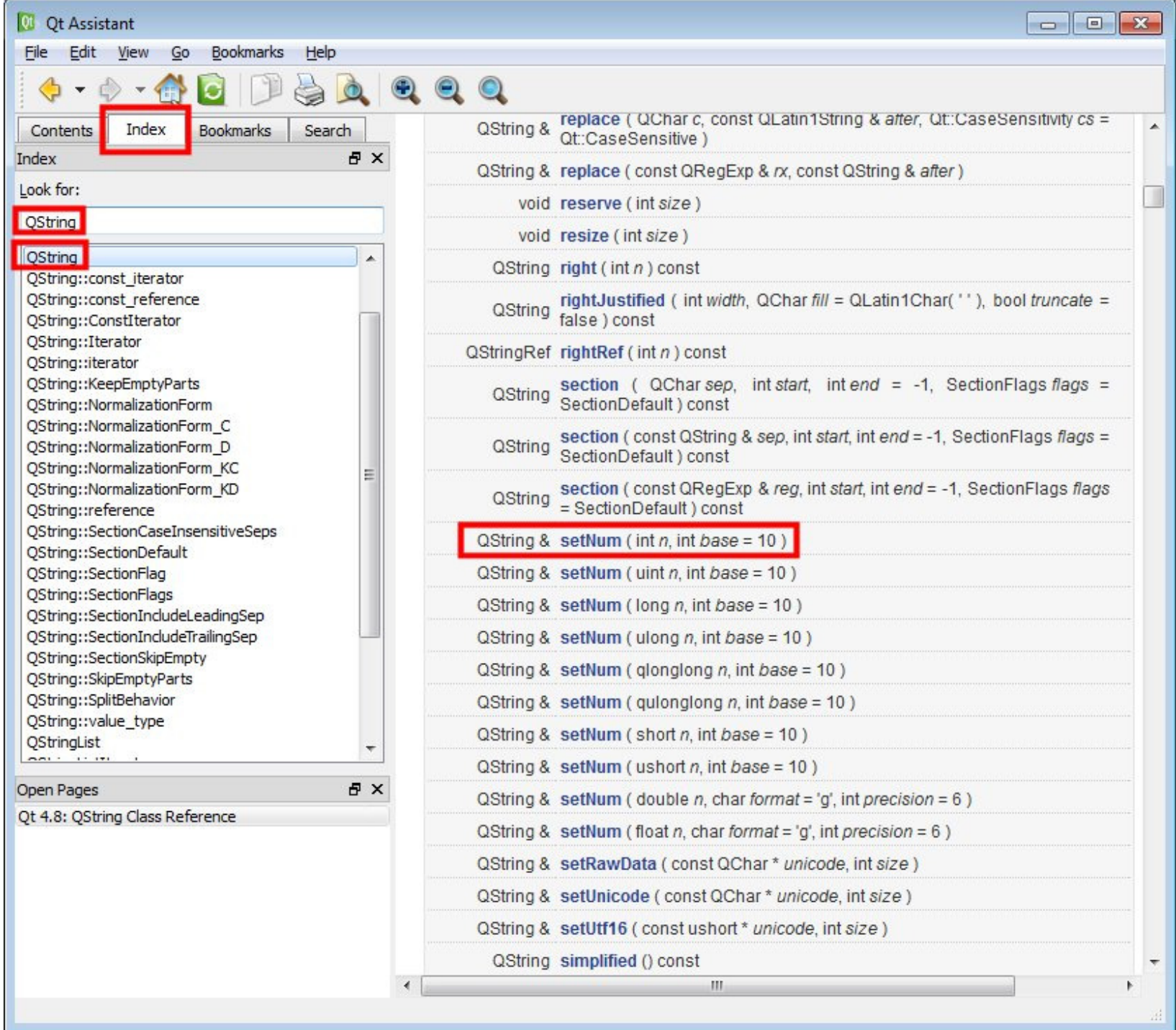

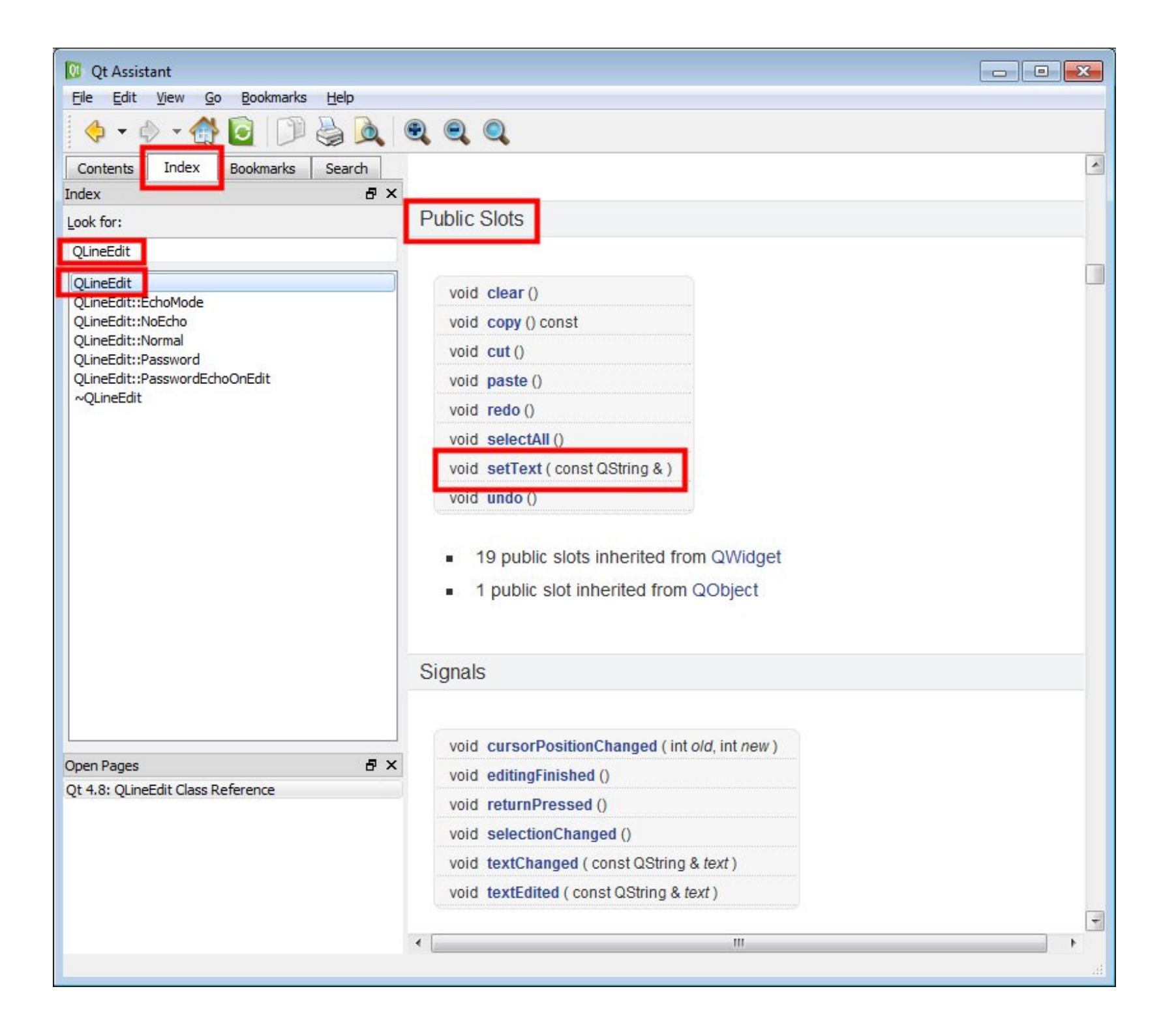

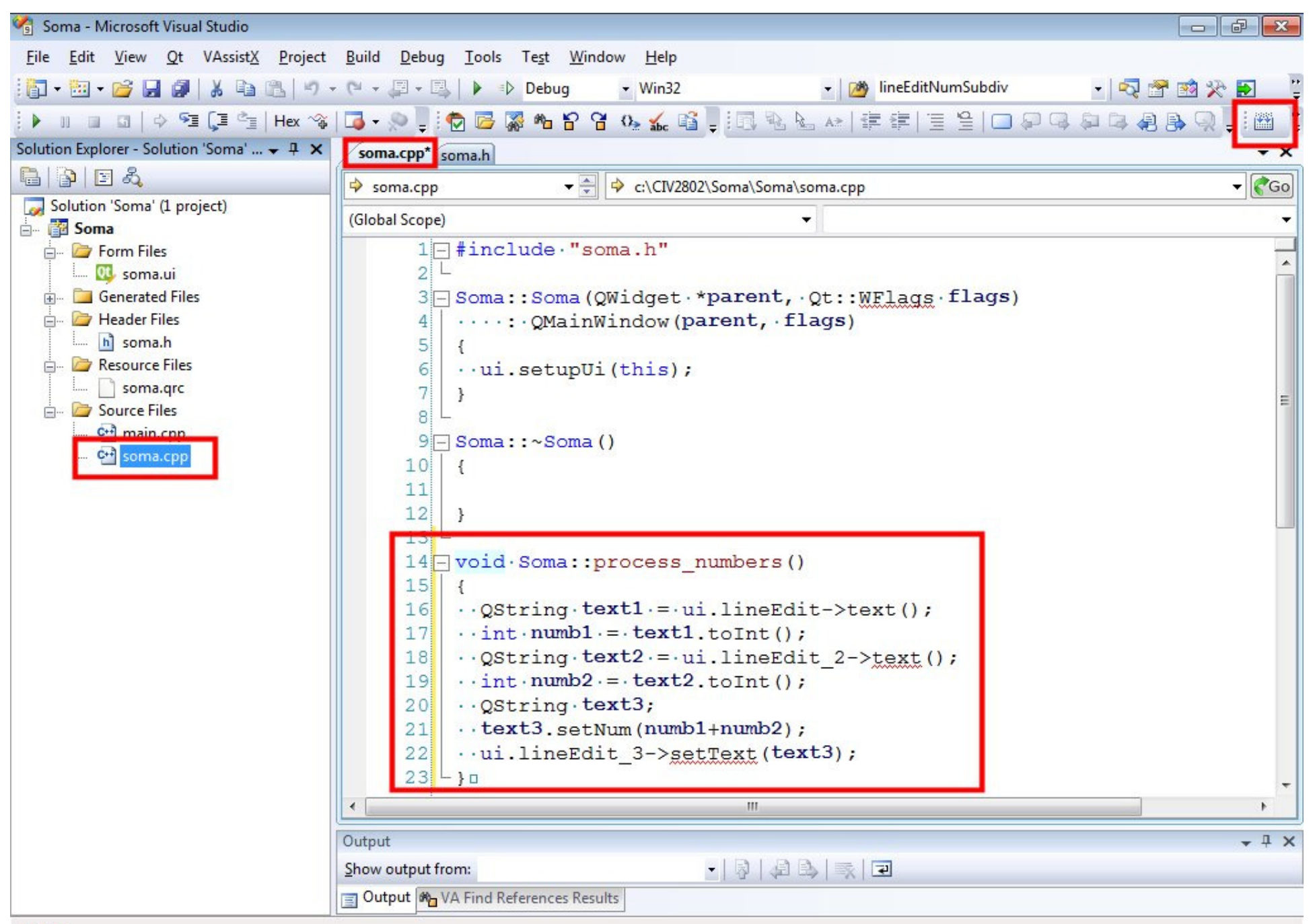

Ready

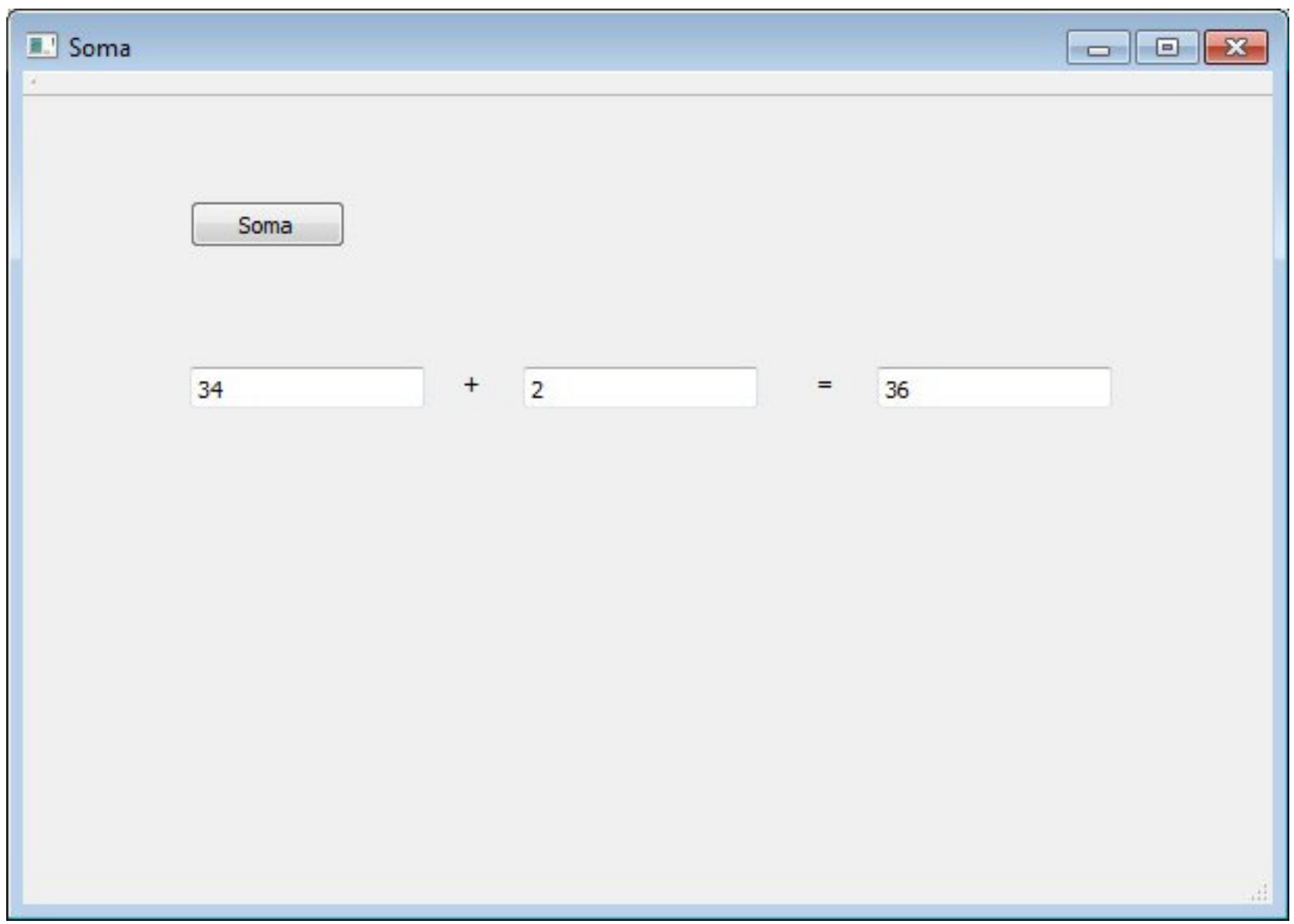